## SAP ABAP table /SAPSLL/CORFLO\_UPD\_S {SLL: Update Structure for /SAPSLL/CORFLO}

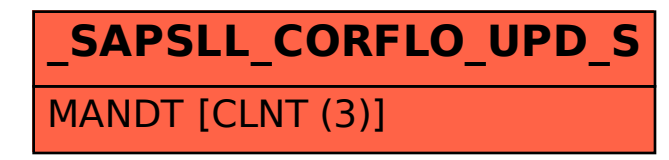